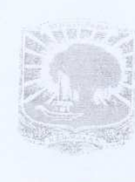

### KEMENTERIAN RISET, TEKNOLOGI DAN PENDIDIKAN TINGGI UNIVERSITAS ANDALAS Alamat: Gedung Rektorat Kampus Limau Manis Padang-25163 Telepon/Fax: (0751) 71181; 71086,71699, Faximile: (0751) 71085

Laman: http:/www.unand.ac.id e-mail: rektorat@unand.ac.id

### **KEPUTUSAN**

## REKTOR UNIVERSITAS ANDALAS NOMOR: 1769/XIII/R/KPT/2018

#### **TENTANG**

## PENUNJUKAN/PENGANGKATAN DOSEN PEMBIMBING LAPANGAN (DPL) MAHASISWA KKN PPM TAHUN 2018

## REKTOR UNIVERSITAS ANDALAS

- Menimbang : a. Pengelola Unit Kuliah Kerja Nyata Universitas Andalas merupakan salah satu unsur pelaksana Tri Dharma Perguruan Tinggi, yang perlu berupaya melakukan pengembangan, meningkatkan mutu penelitian dan pengabdian kepada masyarakat:
	- b. Bahwa Kuliah Kerja Nyata (KKN) adalah kegiatan wajib Universitas Andalas yang merupakan implementasi dari unsur Tri Dharma Perguruan Tinggi yang dilaksanakan diluar kampus, dirasa perlu diangkat/ditunjuk Dosen Pembimbing Lapangan (DPL) mahasiswa KKN PPM Tahun 2018;
	- c. bahwa berdasarkan sub a dan b diatas, perlu ditetapkan dengan Surat Keputusan Rektor.

#### : 1. Undang-undang Nomor 8 tahun 1974 dan Nomor 43 tahun 1999 tentang Mengingat Pokok-pokok Kepegawaian;

- 2. Undang-undang Nomor 20 tahun 2003 tentang Pendidikan Nasional;
- 3. Undang-undang Nomor 12 tahun 2012 tentang Pendidikan Tinggi;
- 4. Undang-undang Nomor 5 tahun 2014 tentang Aparatur Sipil Negara;
- 5. Peraturan Pemerintah Nomor 4 tahun 2014 tentang Penyelenggaraan Pendidikan Tinggi dan Pengelolaan Perguruan Tinggi;
- Peraturan Menteri Pendidikan dan Kebudayaan Nomor 25 Tahun 2012, 6. tentang Organisasi dan Tata Kerja Universitas Andalas;
- 7. Peraturan Menteri Pendidikan dan Kebudayaan Nomor 47 tahun 2013 tentang Statuta Universitas Andalas;
- 8. Keputusan Menteri Riset, Teknologi dan Pendidikan Tinggi Nomor 336/M/KP/XI/2015 tanggal 24 November 2015 tentang Pemberhentian dan Pengangkatan Rektor Universitas Andalas;
- 9. DIPA Universitas Andalas Tahun 2018, Nomor Sp DIPA-042.01.2.400928/2018 tanggal 5 Desember 2017.

# MEMUTUSKAN

### Menetapkan:

 $\mathcal{X}$  $\lambda$ 

ÿ,

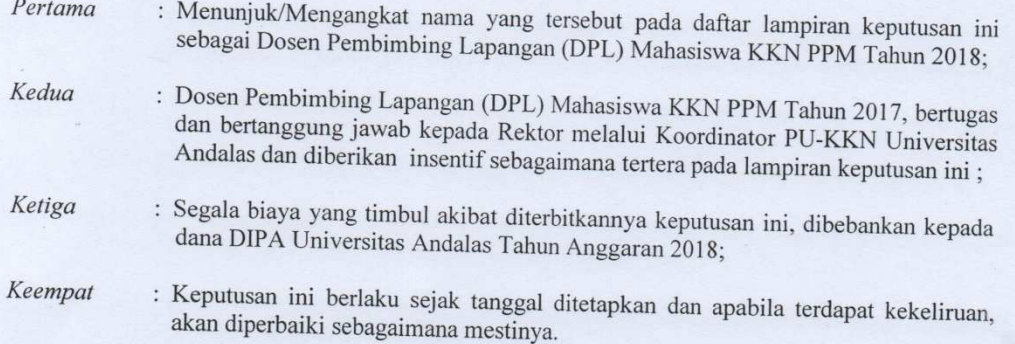

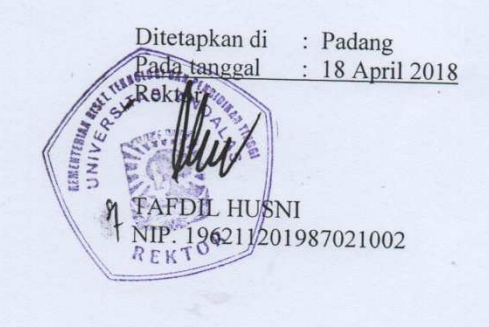

#### : SURAT KEPUTUSAN REKTOR UNIVERSITAS ANDALAS : 1769/XIII/R/KPT/2018 LAMPIRAN **NOMOR** TANGGAL : 18 April 2018 TENTANG

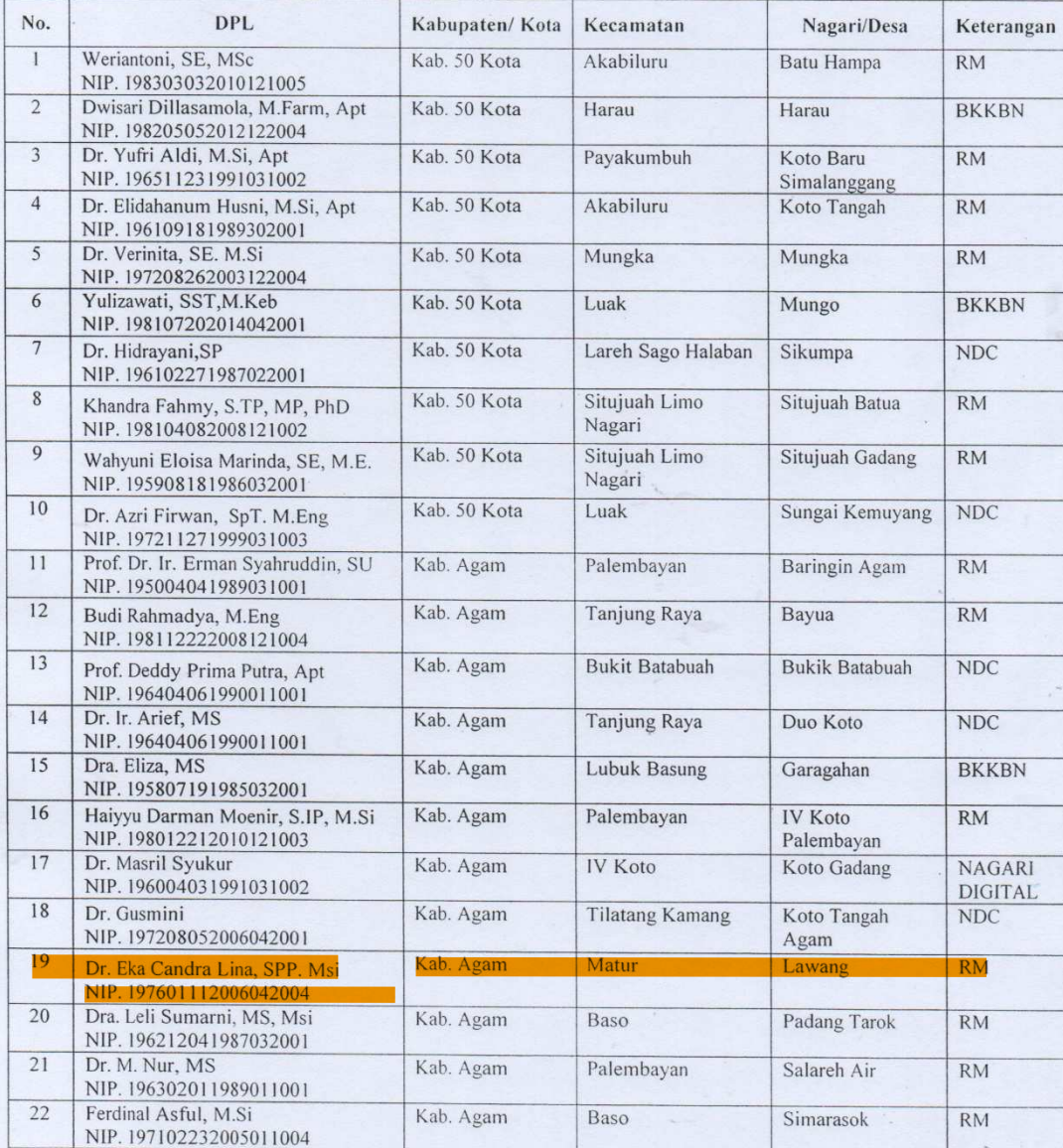

L

Penunjukan/Pengangkatan Dosen Pembimbing Lapangan (DPL)<br>Mahasiswa KKN PPM Universitas Andalas Tahun 2018  $\ddot{\phi}$ 

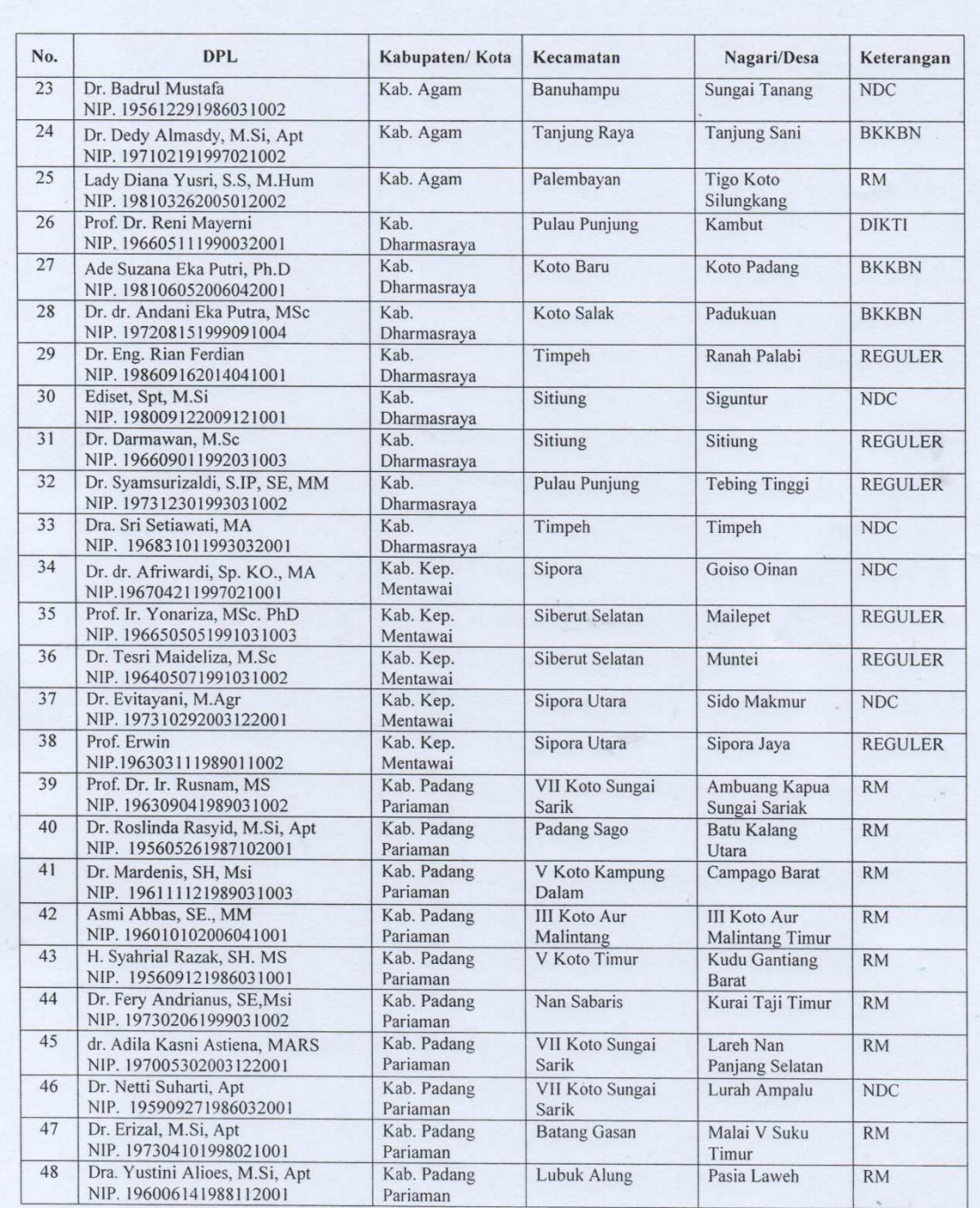

 $\tilde{\chi}$ 

 $\mathcal{A}$ 

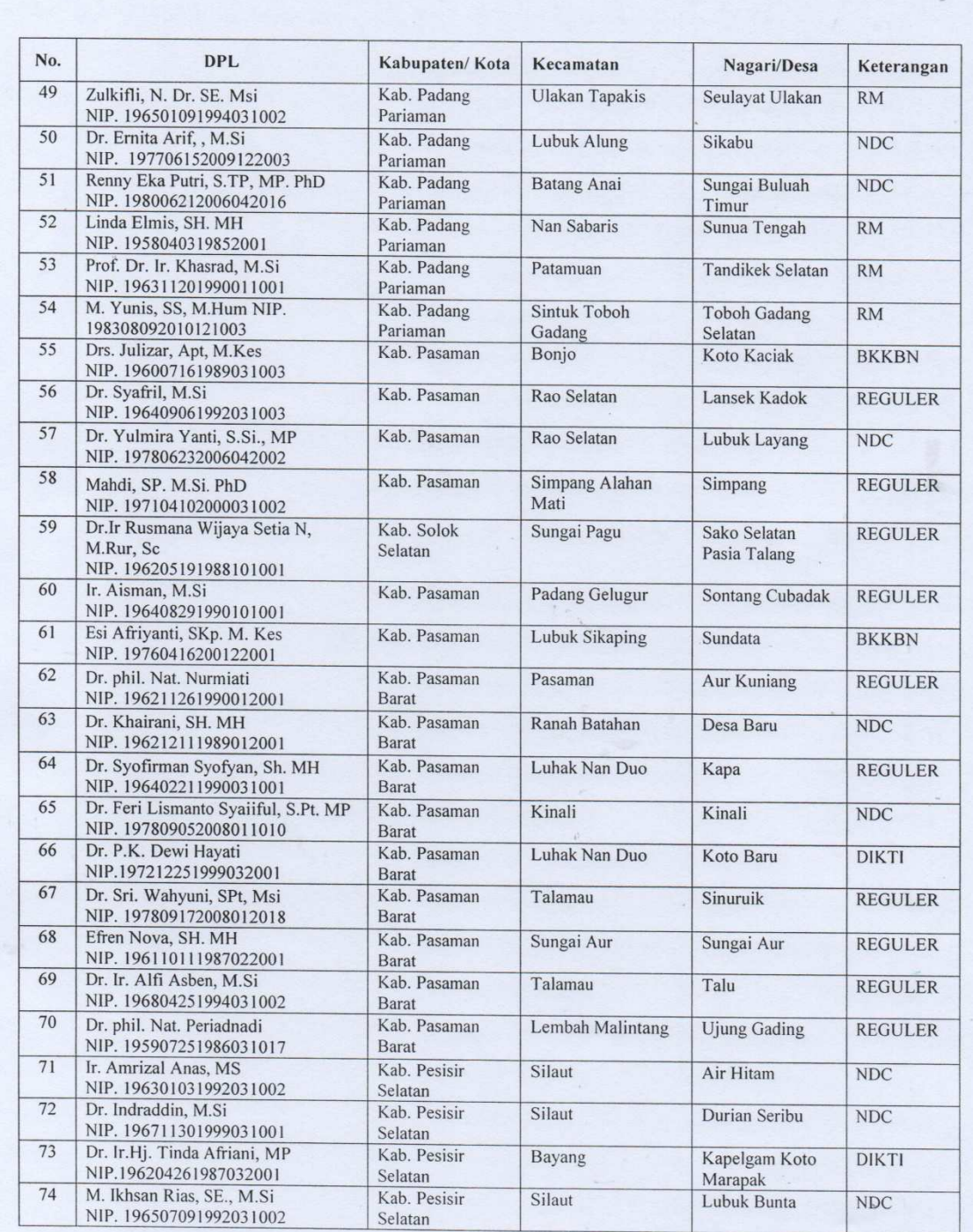

 $\mathcal{L}$ 

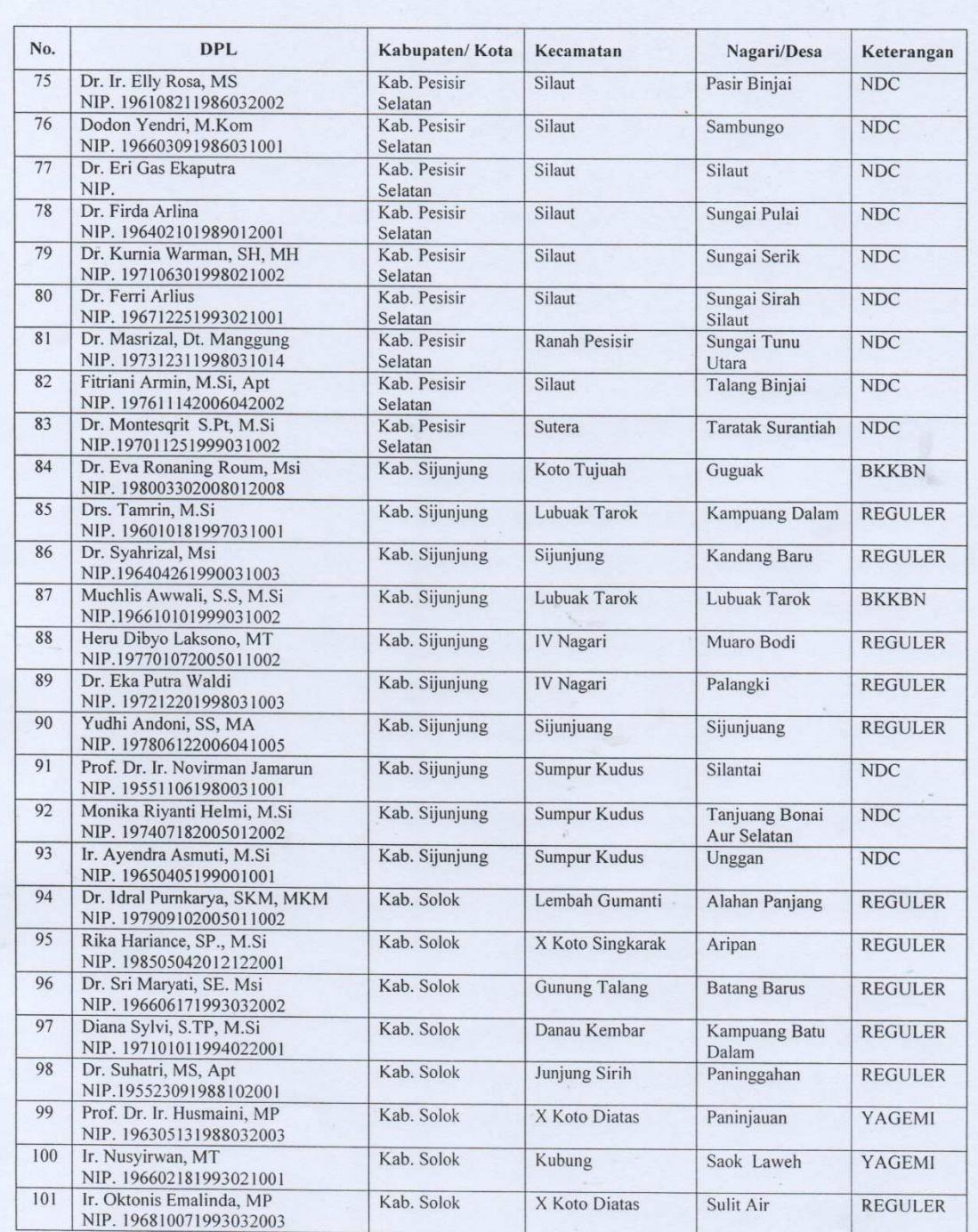

 $\tilde{\mathbf{y}}$ 

i.

í,

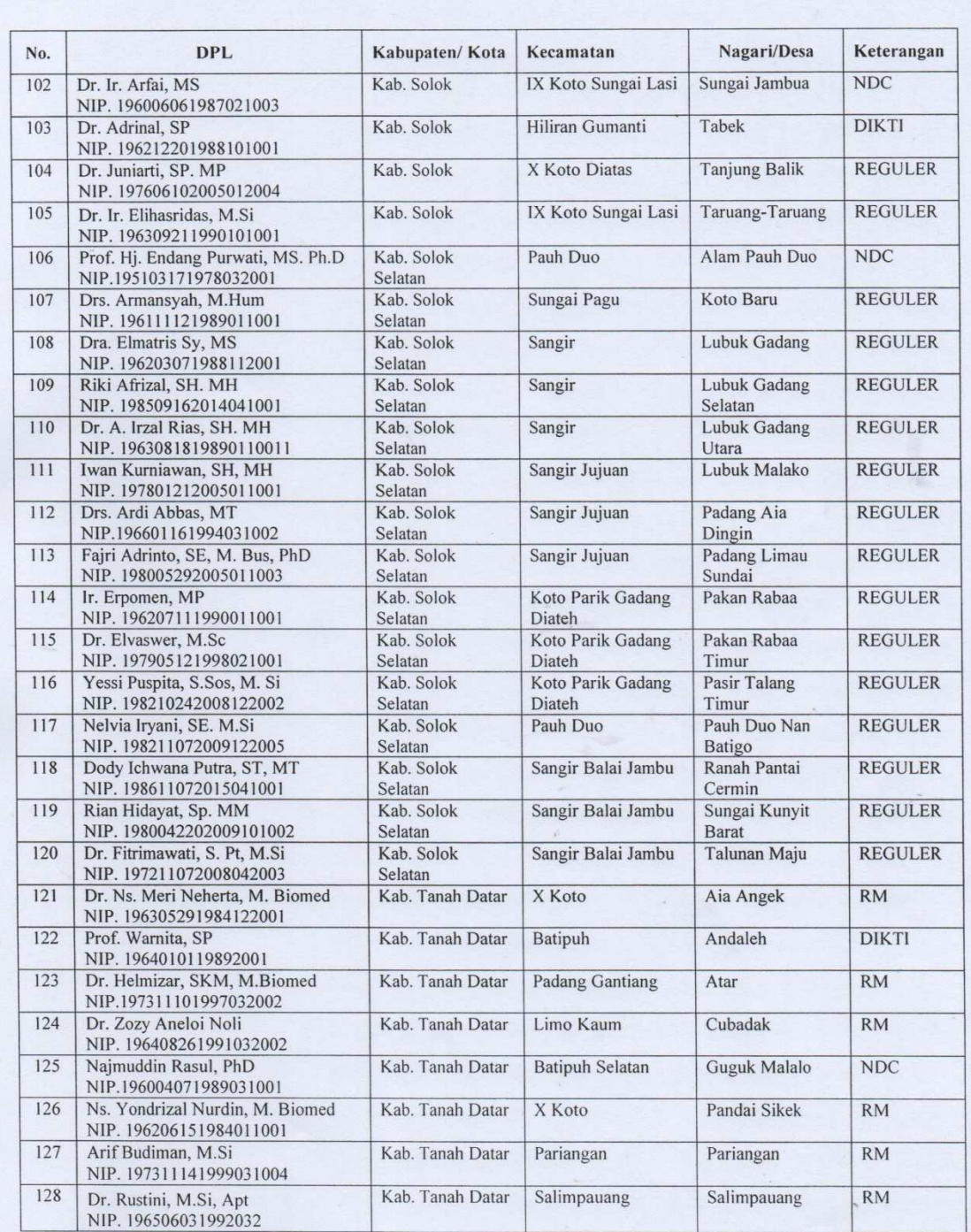

 $\hat{\mathbf{z}}$ 

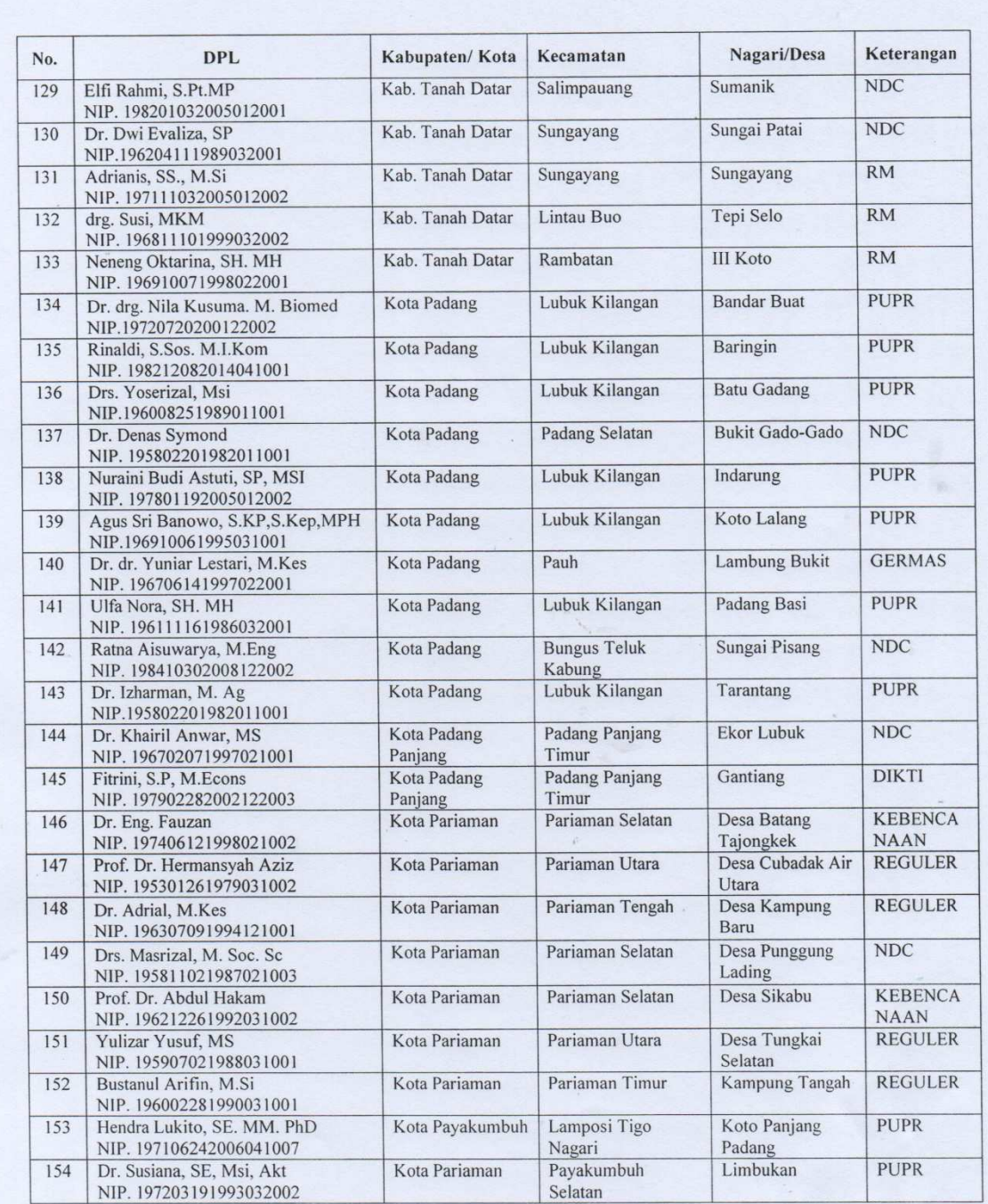

 $\lambda$ 

 $\mathbb{I}_+$ 

 $\star$ 

s.

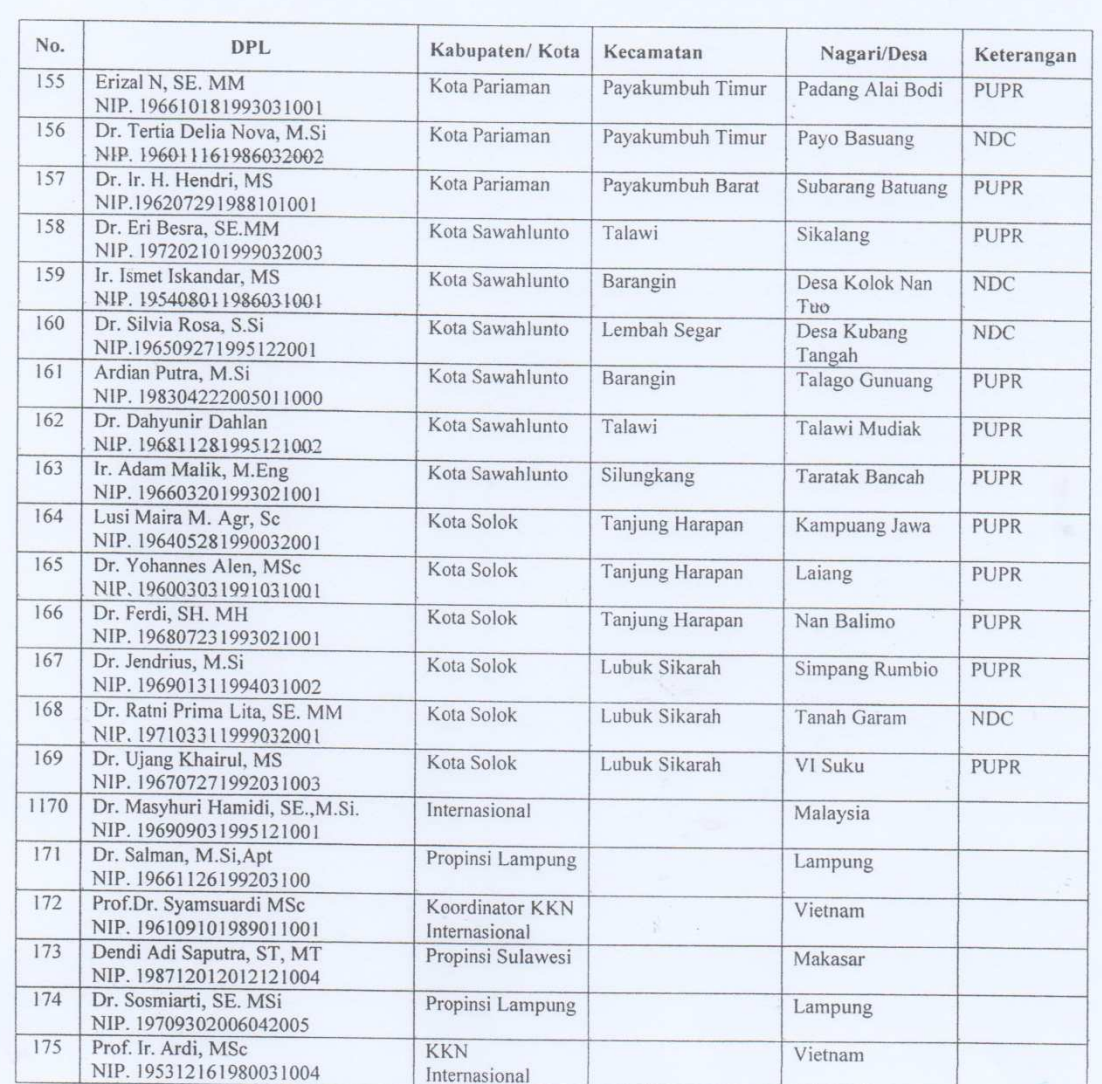

Biterapkan di : Padang<br>Spada tanggah : 18 April 2018 r 9 TAFDHEHUSNI<br>NIP. 196211201987021002